## Enable MiTeam Meetings

## **MiTeam Meetings End User Setup**

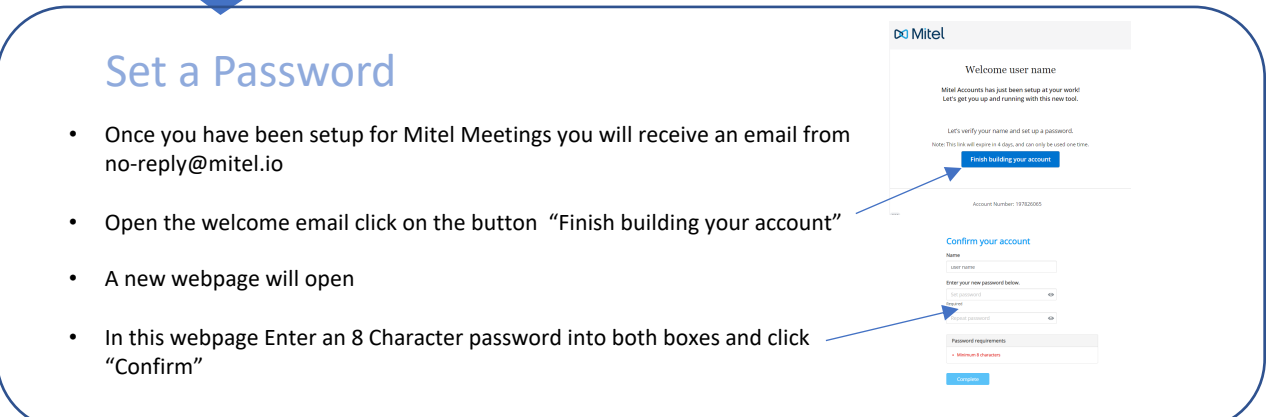

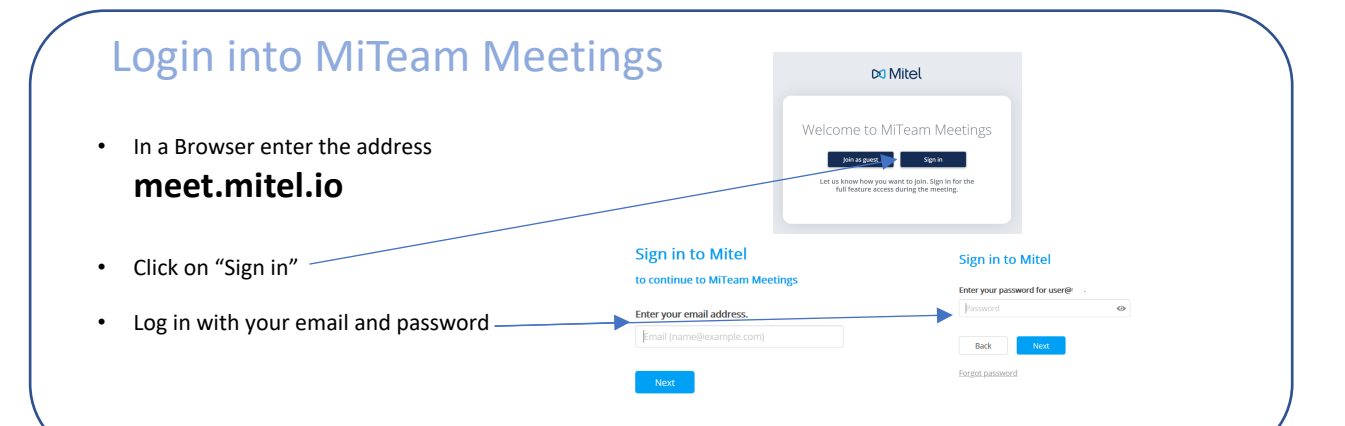

## MiTeam Meetings homepage

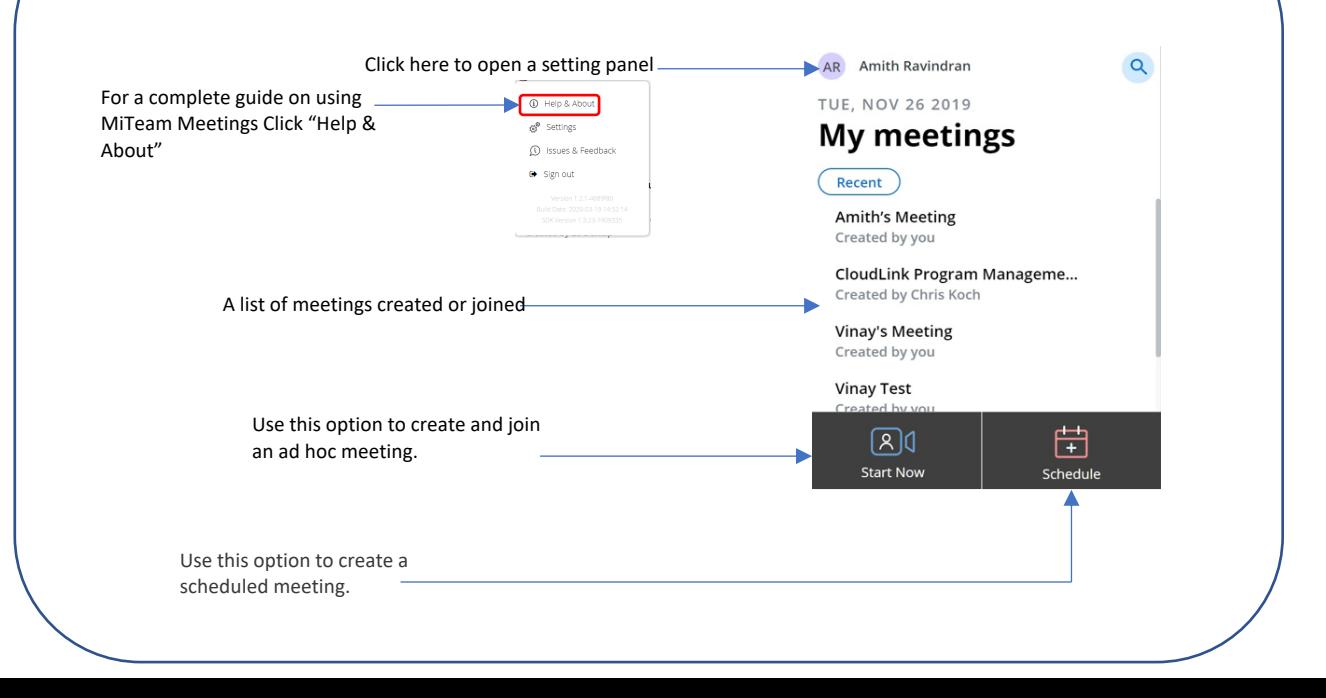